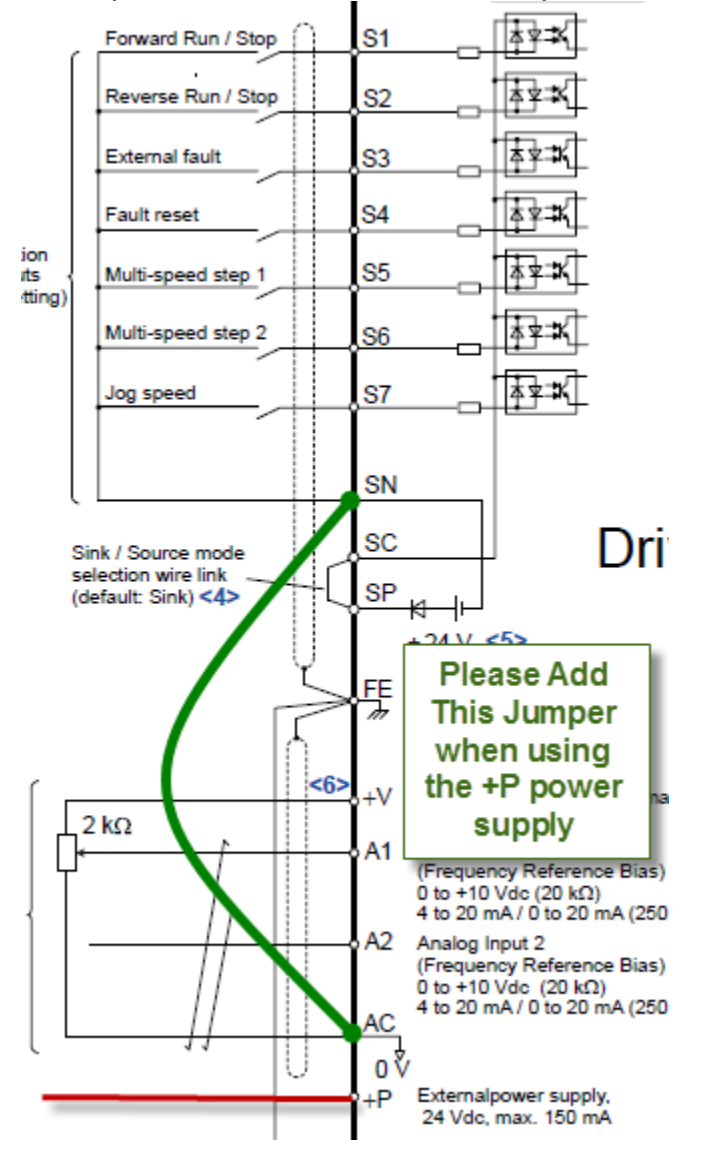

\*Note if you would like to use as a common you would have to jumper SN and AC.